# **blaze com br entrar**

- 1. blaze com br entrar
- 2. blaze com br entrar :casa de aposta dando bônus de cadastro
- 3. blaze com br entrar :jogo que mais da dinheiro

#### **blaze com br entrar**

#### Resumo:

**blaze com br entrar : Encha sua conta com vantagens! Faça um depósito em mka.arq.br e receba um bônus valioso para maximizar seus ganhos!**  contente:

### **O Que É Um Blazer: Descubra Tudo Sobre Essa Peça Essencial**

Todo guarda-roupa merece ter um bom blazer. Essa peça versátil pode transformar qualquer outfit, desde um look casual até um visual elegante. Mas a especificação exata do que constitui um blaser pode ser algum tanto nebulosa. Então, vamos quebrar tudo isso e ver o que torna uma boa peça de blaze e como encontrar a que melhor se adapte ao seu guarda- Roupa.

# **O Que É Um Blazer?**

Um blazer é, simplesmente, um terno desajeitado. Sua forma geralmente envolve um ou dois botões, um colar e mangas longas. No entanto, ao contrário de um ternos, normalmente se emparelha com um par de jeans ou calças casuais, dependendo da ocasião.

As origens do blazer podem ser rastreadas até o século 19 na Inglaterra, quando foi adotado pelos clubes de remo e crews. Embora inicialmente pensado para ser usado como uma peça casual, o uso do bluzer tornou-se cada vez mais formalizado ao longo do tempo. No entanto, uma coisa que permaneceu inalterada é a paleta de cores clássica. O velho e verdadeiro azul marinho ainda é inerentemente ligado à peça.

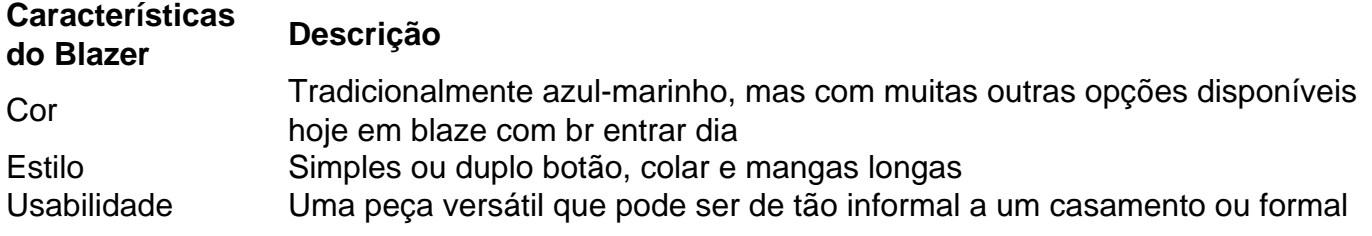

#### **Como Encontrar Um Blazer Perfeito**

Agora que sabemos o que é um blazer, como encontrar um que se encaixe perfeitamente? As coisas específicas a se procurar incluem:

- O blazer deve caber confortavelmente sobre seu ombro com o tecido que se quebra sobre o osso do ombro e não apenas pairando ou grandes demais;
- A blazer deve se ajustar ligeiramente em blaze com br entrar seu tórax;
- As mangas devem se estender até os seus pulsos; e

O comprimento do blazer deve acabar pela blaze com br entrar cintura ou um pouco abaixo, ● dependendo se você gosta do comprimento clássico curto ou longo mais magro.

Para simplificar, um bom fit de blazer possui um cutelo interno na cintura e um peito decotado para que se estenda sobre o seu torso. Além disso, há muitas cores e estilos disponíveis. Dessa forma, um blaber é uma lição inegavelmente versátil que pode tanto fazer parte de várias combinações no seu guarda-roupa.

### **Valorização do Blazer Duradouro**

Um bom blazer do Brasil bem confeccionado pode te dar uma excelente opção de longa data na blaze com br entrar roupa. Concebidas em blaze com br entrar diversos estilos e cores, as opções aumentam junto ao seu orçamento, ajudando-o a alcançar o look desejado. Isso sempre ao lembrar que todos eles vem sob os cuidados dos profissionais especializados mais talentosos do ramo têxtil brasileiro. Na verdade, atualmente existem até lojas online especializadas em blaze com br entrar jogos online da Blazer e aqui estão as melhores opções se você deseja investir:

- 1. /post/casino-online-brasil-gratis-2024-07-15-id-18108.html
- 2. /artigo/site-blaze-2024-07-15-id-43648.html
- 3. /artigo/esporte-da-sorte-logo-2024-07-15-id-24720.html

Em todos esses endereços, terá à blaze com br entrar disposição uma seleção dos melhores confecções, independentemente da faixa de preço ou coleção na qual esteja blaze com br entrar olhar.

### **Proteja Seu Blazer no Lavanderia**

Não subestime o poder de uma boa rotina de lavagem além do estilo e qualidade. Costurar um revestimento de veludo ou vellame dentro ao seu novo blazer pode fornecer-lhe uma camada protetora adicional contra o desgaste, mas não irá ajudar se o mesmo não for devidamente cuidado. Ditas medidas são extremamente aconselhadas especialmente quando não se dispõe do equipamento de proteção necessário, tornando necessária a ajuda de um profissional especializado. No entanto, para a magica poder ocorrer, apenas são necessários seguir essas instruções:

- Lave à mão ou dentro de um bolsa de moeda a máquina
- Use um lavatório frio suavemente para minimizar o afrouxamento das costuras
- Não enxágue exageradamente e assecagem ao ar livre para evitar a formação de manchas de secagem
- Use resina só quando realmente necessário
- Depois da assecagem, conserte a moldura do blazer em blaze com br entrar forma idealmente quando molhado

Em suma, todos os profissionais experientes sabem que a chefe-d'œuvre no assunto está aqui: tomando cuidados especiais com seu blazer, você o fará durar por um longo tempo. Prepare-se assim mesmo para a possibilidade de haver outras roupas por aí que também mereçam o mesmo tratamento - apenas para aumentar tanta alegria estética quanto é possível!

Error: Unable to create NextLink for non-Channel Entry div element with class="hc". ```vbnet Feel free to use this content on your blog, just remember to give a link back. This article was generated with the help of GPT-3, OpenAI's powerful language generator. If you have any questions, feel free To send a message. In this article, we will explore the world of blazers and how to find the perfect one for you. From understanding what a blazar is, to its origins, key features, and ho w to fined the perfet fit - we've got you covered. And of course, don't forget to take care of your blaze with these essential tips. QUAL E UM BLazer? If you're not familiar, a blazer is essentially a suit jacket that is worn casually. It typically features buttons and a notched collar. Blazers originated in 19th century England and have been a staple of men's and women's wardrobes ever since.

Today, blazers come in a variety of styles and colors, but the classic navy blue blaser remains a timeless choice. Blazers can be single- or double-breasted, and while both styles have their origins in 19th century England, they started out as two very different jackets. How to Find the Perfect Blazer Now that you know what a blazer is, it's time to find the perfect one for you. When looking for a bluzer, consider the following: Chest/Waist: Your blazer should fit comfortably around your chest and slightly nip in at your waist. Sleeves: Make sure your sleeves are the right length, they should reach your wrist with a little room for movement. Length: The bottom of your blazer should hit just above your hips, or, if you prefer a longer style, you can opt for a slightly extended length that will create a flattering shape.

### **Valorização do Blazer Duradouro**

Um blazer do Brasil bien confeccionado pode lhe oferecer uma ótima opção de longa data em blaze com br entrar blaze com br entrar guarda-roupa. Com opções em blaze com br entrar diversos estilos e cores, suas opções aumentam ao longo do seu orçamento, ajudando a alcançar o visual desejado. E sempre lembrando que todos, eles vêm sob os cuidados de profissionais especializados do setor têxtil brasileiro. De fato, existem até lojas online especializadas em blaze com br entrar jogos on-line da Blazer, e aqui estão as melhores opções se você deseja investir:

- /html/grupo-estrela-bet-whatsapp-2024-07-15-id-29130.html
- /artice/aposta-esportiva-na-blaze-2024-07-15-id-3997.html
- /post/site-de-apostas-para-presidente-do-brasil-2024-07-15-id-44250.html

Em todos esses endereços, você encontrará uma seleção dos melhores confecções,

independentemente da faixa de preço ou coleção em blaze com br entrar que estiver seu olhar.

#### **Proteger o seu Blazer para além da Moda**

Não subestime o poder de uma boa rotina de lavagem além do estilo e qualidade. Costurar um revestimento de veludo ou vellame dentro do seu novo blazer pode fornecer-lhe uma camada protetora adicional contra o desgaste, mas não irá ajudar se o mesmo não for devidamente cuidado. Medidas cruciais especialmente quando não se dispõe do equipamento de proteção necessário, tornando necessária a ajuda de um profissional especializado. No entanto, para a mágica acontecer, apenas são necessários seguir essas instruções:

- Lave à mão ou dentro de um balde na máquina
- Utilize um lavatório frio suavemente para minimizar a soltura das costuras
- Não enxaguar excessivamente e asseque ao ar livre para evitar a formação de manchas de secagem
- Utilize pra em blaze com br entrar vez do resina somente se necessário
- Depois da asseca, restaure a moldura do blazer em blaze com br entrar forma idealmente quando este ainda molhado

Em resumo, todos os profissionais experientes sabem que o/aposta-do-jogo-do-bicho-online-2024-07-15-id-3840.htmls ```

\*\*Comentário do artigo "Blaze App: Aplicativo Amplamente Utilizado para Apostas e Negociação Financeira"\*\*

\*\*Resumo\*\*

O artigo fornece informações sobre o Blaze App, um aplicativo popular usado no Brasil para apostas esportivas e negociação financeira. Ele orienta os usuários sobre como baixar e usar o aplicativo, incluindo o cadastro e a verificação de identidade. O artigo também discute questões legais relacionadas a jogos de azar e outros aspectos importantes a serem considerados antes de usar o Blaze App.

\*\*Comentários\*\*

\*\*Pontos positivos:\*\*

\* O artigo fornece instruções claras e abrangentes sobre como baixar e usar o Blaze App.

\* Ele cobre vários aspectos do aplicativo, incluindo apostas esportivas, negociação financeira e medidas de segurança.

\* O artigo aborda questões legais importantes e aconselha os usuários a se certificarem da legitimidade da empresa antes de usar seus serviços.

\*\*Pontos a melhorar:\*\*

\* O artigo poderia incluir mais informações sobre as opções de depósito e saque disponíveis no Blaze App.

\* Ele poderia fornecer uma visão geral mais detalhada dos diferentes tipos de apostas e mercados de negociação oferecidos pelo aplicativo.

\* O artigo poderia incluir informações sobre o atendimento ao cliente e o suporte oferecidos pelo Blaze App.

\*\*Conclusão\*\*

No geral, o artigo fornece uma boa visão geral do Blaze App e suas funcionalidades. Ele cobre aspectos importantes que os usuários devem considerar antes de usar o aplicativo. No entanto, expandir o artigo para incluir mais informações e detalhes seria benéfico para os leitores.

#### **blaze com br entrar :casa de aposta dando bônus de cadastro**

blaze é um jogo online que promove o jogar responsável. Blazen - Crunchbase Company ile & Funding crunncBase :

BLAZE app offers tons of your favourite TV shows to watch OR cash up on for FRE E, like Pawn StarS. Storage Wars and Forged in Fire! Thea aplicativo osfersing thell that You ve fromthe factualTV echannelBla Ze it is buresting with trail reblazing charActer de: laze Televisão On me App Store APPsaggst 1.apple : ép ;

## **blaze com br entrar :jogo que mais da dinheiro**

#### E

Ele me ensinou pela primeira vez sobre terapia cognitivo-comportamental (TCC), senti o prazer de reconhecimento e superioridade. Eu estava no ensino médio, anos antes que eu visitasse um terapeuta qualquer tipo mas pelo conteúdo on line a TCC consistia naquilo blaze com br entrar quem já fazia parte

A modalidade surgiu de uma crença central que os pensamentos irracionais são responsáveis pelo sofrimento emocional, segundo Rachael Rosner. um historiador escrevendo a biografia do pai da CBT Aaron Beck e seguindo-se isso mudar esses sentimentos poderia aliviar o desconforto;

Talvez você tenha medo de que blaze com br entrar dor seja um sinal do tumor cerebral. A técnica "registro mental" da TCC pode aconselhá-lo para reunir os fatos contra e por esse temor, há uma história familiar dos tumores cerebrais? Poderia ser causada pela desidratação ou então reformulála blaze com br entrar posição mais realista (e presumivelmente menos pânico). Anos mais tarde, escolhi para o meu primeiro terapeuta um que praticava uma forma de TCC antiga e reforçavam esses hábitos.

Foi fácil encontrar tal terapeuta. Embora as estatísticas exatas sejam escassa, a TCC é uma modalidade comum Muitos praticantes consideram-na o padrão ouro da psicoterapia e usam para condições como ansiedade ou depressão; blaze com br entrar 2002, Washington Post estava afirmando: "Para melhorou pior que isso... terapia cognitiva está rapidamente se tornando aquilo de quem fala quando diz estar 'tendo tratamento'."

Seus conceitos "são muito mainstream agora", diz Sahanika Ratnayake, uma filósofa da medicina e psiquiatria. "Você ouve pessoas falando sobre 'distorções cognitivas' ou

'reestruturando seus pensamentos' - essa ideia de que a maneira como você pensa blaze com br entrar algo muda o modo com as quais se sente."

No entanto, apesar de ser fluente nessas técnicas eu fiquei preso à ruminação. Conhecer todas as distorções cognitivas – tipos negativos ou pensamento irracional - não diminuiu a preocupação com o problema e nem me deixou mais preocupado por causa da falta dessas coisas que você pode imaginar; Não importa quanta evidência reuni para provar se uma questão era improvável: Eu poderia esquecer-me do fato das situações improváveis acontecerem! Pessoas

foram:

Atingido por um raio, aviões caiu de fato scrap; dores que se tornaram tumores. Eventualmente eu mudei para terapia psicodinâmica (mais focada blaze com br entrar sentimentos e mais útil) mas continued my inner debate torneio...

Então, aos 30 anos de idade fui diagnosticado com transtorno obsessivo compulsivo (TOC), uma condição marcada por pensamentos intrusivo e compulsão física ou mental para me livrar dos meus próprios sentimentos. Esse atraso não era incomum: diagnosticar TOD pode levar até 14 a 17 ano blaze com br entrar parte porque é difícil diferenciar-se das outras doenças como ansiedade; durante esse tempo essas técnicas desafiadoramente pensantes podem sair pela fogo contra mim mesmo!

E

A história da TCC moderna é, blaze com br entrar parte a de estar no lugar certo na hora certa: os EUA nos anos 1980. Após o Manual Diagnóstico e Estatístico dos Transtornos III manual para diagnosticar transtornos mentais saiu do Instituto Nacional De Saúde Mental Em 1980, O National Institute of Health mental começou exigindo que pesquisadores conduzissem ensaios controlados randomizado

Como as companhias de seguros aquecidos a CBT, terapeuta que desenvolve novas modalidades gostavam também associar-se com o TCC. Em parte assim estes formulários poderiam igualmente ser cobertos pelo seguro segundo Ratnayake hoje blaze com br entrar dia é um rótulo largo isso pode incluir habilidades da atenção plena e das capacidades do tolerância à angústia por exemplo!

Quando parei de tentar pensar racionalmente, minha mente se sentiu livre.

Ainda assim, são as ideias originais blaze com br entrar torno da adaptação de pensamentos irracionais – a parte "cognitiva" do CBT - que parecem ter levado mais para o mainstream. As técnicas comportamentais e baseadas na exposição com base no TCC têm eficácia mas os terapeutas podem ser menos propensos à utilização destes métodos diz Dean McKay professor psicológico pela Fordham University Os artigos mencionando esse tipo tendem também enfatizar um aspecto "pensamento distorcido", como fazem principalmente planilha livre (todos eles estão errado)

As técnicas cognitivas funcionam para muitos. Mas "o típico sofredor de TOC já conhece a evidência", acrescenta McKay, que pesquisou os danos potenciais das intervenções do tipo CBTtipos da TCC; Para eles o recolhimento se torna apenas uma "nova forma e mais seguro". A garantia ("é claro você não morrerá depois comer alimentos no chão") ajuda as pessoas com transtorno obsessivo compulsivo (OCD) sentir melhor blaze com br entrar curto prazo mas reforça esse medo longo termo ("e como eu posso fazer isso). E-mail:

morrer?"), então eles acabam precisando de mais e maior conforto.

Katie O'Dunne, ministra e capelã inter-religiosa do TOC experimentou um ciclo compulsivo de reafirmação relacionado a medos intrusivo sobre ferir os outros. Seu terapeuta pediu ao Dreon para listar todas as grandes coisas que ela fez... E lembremse dela ser uma pessoa legal! Funcionou brevemente; então seu cérebro começaria novamente com essas mesmas perguntas: "Isso tornou mais fortes esses pensamentos intruso porque eles voltariam atrás pra encontrar novas formas."

OO

O tratamento de primeira linha para TOC é uma forma da TCC – não o tipo que muitos

associariam ao rótulo. A diferença na abordagem está clara nessas frases práticas a partir do guia das pessoas com transtorno obsessivo-compulsivo:

Não posso garantir que não esfaquearei meu marido. Apesar dos meus melhores esforços, minha negligência pode causar um incêndio no trabalho e eu nem sei se o cônjuge permanecerá fiel a mim!

Este tipo de tratamento, chamado exposição e prevenção da resposta (ERP), não tenta contestar pensamentos. Ele incentiva os pacientes a se exporem aos medos blaze com br entrar uma situação real ou imaginária aceitar que isso poderia acontecer --e nada fazer para aliviar o medo Em vez do alcance das resmas dos indícios segundo as quais você nunca esfaqueará seu marido viverá com possibilidade possível disso ser feito!

skip promoção newsletter passado

conselhos práticos, insights de especialistas e respostas às suas perguntas sobre como viver uma boa vida.

Aviso de Privacidade:

As newsletters podem conter informações sobre instituições de caridade, anúncios on-line e conteúdo financiado por terceiros. Para mais informação consulte a nossa Política De Privacidade Utilizamos o Google reCaptcha para proteger nosso site; se aplica também à política do serviço ao cliente da empresa:

após a promoção da newsletter;

Link para outras histórias bem na verdade

Para mim, essa abordagem foi mais útil. Como alguém que ficaria obcecado com a chance de 0,0001% eu poderia ser atingido por um raio e reconhecer o acaso parece enfrentar uma realidade real!

Quando parei de tentar pensar racionalmente, minha mente se sentiu livre. Não precisava mais me lembrar constantemente para parar a catastrofização Eu tinha permissão pra deixar que eu peneirasse pilhas da pesquisa blaze com br entrar busca do certo e comecei sempre praticar ERP quando os medos começavam!

Eu nunca posso ser 100%.

certo de que não vou desenvolver a doença da minha mãe.

Eu acho que, apesar de "saber" se deveu (quase certamente) à má sorte.

No começo, eu me esquivei da ideia e a pressão cresceu no meu peito. Mas com o tempo de repetição minha mente se tornou menos propensa para esses pensamentos blaze com br entrar looping E comecei pensando sobre como essa abordagem poderia ajudar além do TOC OO

'Dunne, o capelão lidera grupos on-line para pessoas que navegam na fé e TOC mas a comunidade começou incluir aqueles sem transtorno. "Muitas gentes têm lidado com trauma religioso ou abuso espiritual; comunidades espirituais realmente rígida é contada há tanto tempo de modo tal ter certeza", diz ela:"Tem sido uma dinâmica tão prejudicial." Para ele ERP não se trata apenas do tratamento como sim um estilo "de vida bonito da incerteza".

De fato, a "intolerância à incerteza" está correlacionada com muitas condições de ansiedade generalizada TOC e transtornos alimentares segundo Mark Freeston (psicólogo da Universidade Newcastle) que estuda o conceito desde os anos 90. Em vez do foco blaze com br entrar distorções cognitivas freestones ajuda pacientes aceitar sinais físicos das incertezas;

Por exemplo, os pacientes jogam um jogo infantil onde passam blaze com br entrar torno de uma mola-carregado brinquedo. Porque as pessoas sabem o resultado – aparece a brincadeira - mas não quando vai acontecer que eles aprendem identificar "incerteza temporal" e perceberem isso sentimento Não significa algo perigoso situação é perigosa Eles podem experimentar incerteza E ainda estar OK Em estudo do tratamento grupo Que Freeston and his colaboradores planejam submeter para publicação

No final, não é que desafiar os pensamentos de alguém seja difícil (pode) ou estratégias comportamentais funcionem para todos. Algumas pessoas respondem às evidências; sentem blaze com br entrar força racional e são confortadas? Outros podem preferir a terapia da arte nem sistemas familiares internos - um protocolo blaze com br entrar inglês com diferentes

"partes" do seu psique – abordagens envolvendo análise no passado pode trazer insights sobre alguns aspectos: Para outros indivíduos como o TOC...

Há muitas razões pelas quais podemos sofrer, e nenhuma abordagem funciona para todos - mas por mim mesmo ou muitos outros com o TOC a forma cognitiva da TCC foi aquela que mais frequentemente nos pareceu óbvias de ser útil. Para eu isso levou à compreensão simplista do próprio tratamento blaze com br entrar si mesma como daquilo necessário; amei as estratégias cognitivas dela porque essa auto-questionamento veio naturalmente – porém precisamente pela razão: precisava apenas dos tratamentos longos necessários." (pg 22).

Author: mka.arq.br Subject: blaze com br entrar Keywords: blaze com br entrar Update: 2024/7/15 14:04:23